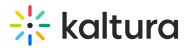

## Canvas

Last Modified on 05/18/2020 5:35 pm IDT

| Field | Description                                                                        |
|-------|------------------------------------------------------------------------------------|
|       | Enables the Canvas module.This setting is preconfigured and should not be changed. |

Copyright © 2024 Kaltura Inc. All Rights Reserved. Designated trademarks and brands are the property of their respective owners. Use of this document constitutes acceptance of the Kaltura Terms of Use and Privacy Policy.